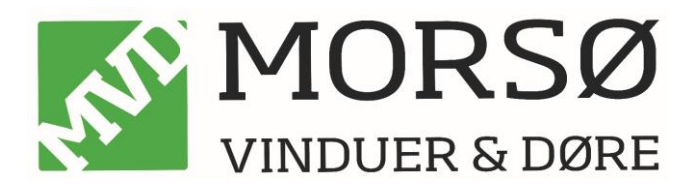

På billedet herunder kan du se, hvor du finder ordrenummer og position på dit vindue:

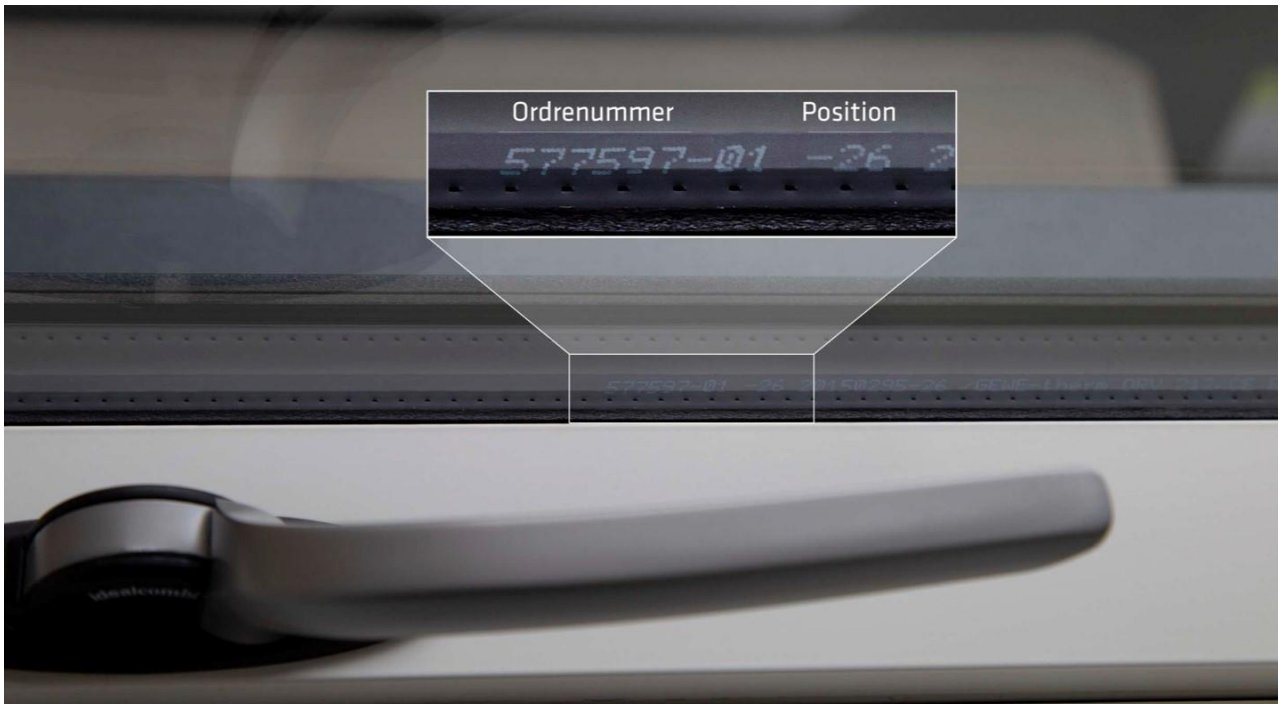